# **GMG SupportNews**

# **English edition 20/2016 August 17, 2016**

#### **Dear Sir or Madam,**

Today we would like to inform you of the following topics:

#### **Release of GMG ColorProof 5.8.1**

- Release notes
- New features
	- GMG ProofMedia studio OBA matte 150
	- Special Coating Extension print mode (SCX)
	- Additional ProofStandards for GMG Proofpaper semimatte 250 OBA
	- SpotColorSets for GMG Proofpaper semimatte 250 OBA
- Resolved issues
- End of Life
- Build number

# **Release of GMG ColorProof 5.8.1**

#### **Release date**

ColorProof 5.8.1.311 has been released for use on 64bit operating systems today, Wednesday, August 17, 2016.

ColorProof 5.8.1.312 has been released for use on 32bit operating systems today, Wednesday, August 17, 2016.

#### **License**

ColorProof  $5.8.0 \rightarrow 5.8.1$  No new license required

ColorProof 5.0 - 5.7  $\rightarrow$  5.8.1 New license required, chargeable

#### **Supported OS**

- Windows 10
- Windows 8.1
- Windows 7
- Windows Server 2012 R2
- Windows Server 2008 R2

#### **Download**

[GMG ColorProof 5.8.1](http://p470656.webspaceconfig.de/Software/ColorProof/cp_58.html)

#### **Installation instructions**

- 1. Create an environment backup of your existing configuration (version 5.5 or newer).
- 2. Fully close your ColorProof, including the tray icon in the task bar.
- 3. Extract the file *GMG\_ColorProof\_5\_8xx.zip*.
- 4. Double click the setup file *Install\_CP5.bat* to run the installation.
- 5. Start ColorProof after the installation wizard is closed.
- 6. ColorProof is now updated/installed.

# **New features**

# **GMG ProofMedia studio OBA matte 150**

GMG announces the launch of ProofMedia studio OBA matte 150. This is GMG's first matte surface proofing media with a high Optical Brightening Agents (OBAs) content for highly accurate proofing. The new ProofMedia studio OBA matte 150 meets the increased demand of achieving visual match between images on proofs and images on high-OBA stock.

The CIE-Lab values of the white point are 97L\* / 2.5a\* / -10b\* (M1). This is close to common stock media and allows the proofs printed on our new GMG ProofMedia studio OBA matte 150 to achieve a very good visual match to the real production. This media perfectly fits the needs of PSO uncoated v3 (52) proofing. The fully recycable proofing substrate is available as rolls in 17", 24", 42"and 44" width.

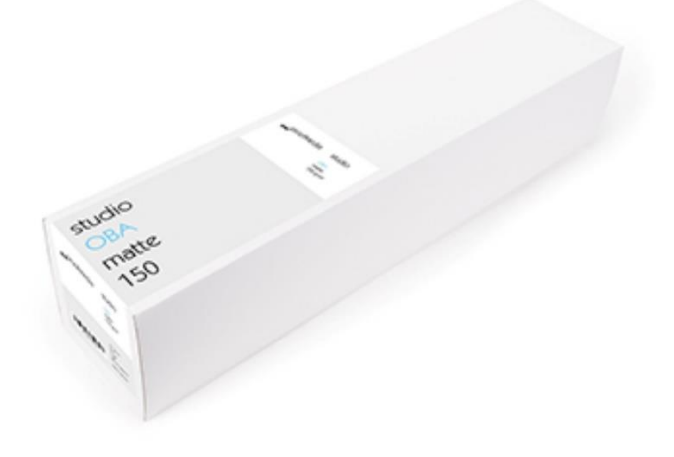

#### **Gamut comparison**

The graphic shows the gamut of the GMG ProofMedia studio OBA matte 150 (white grid) vs. PSO uncoated v3 (colored grid).

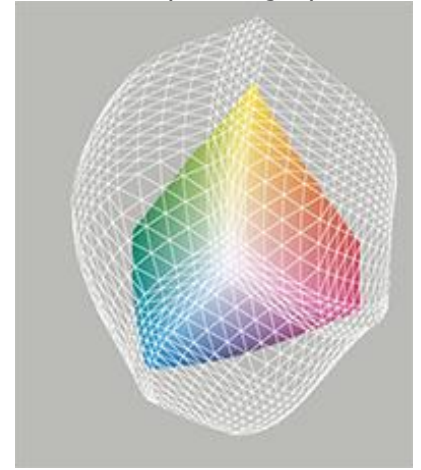

# **Overview of Calibrationsets and Proofstandards supported in 5.8.1:**

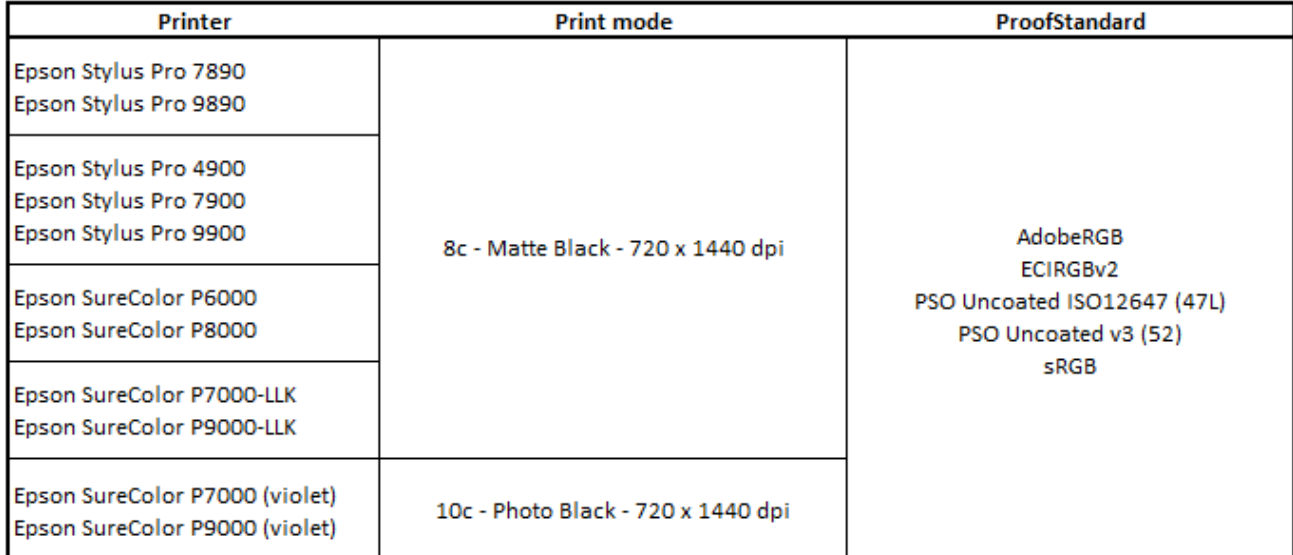

# **New GMG Special Coating Extension print mode (SCX)**

The new SCX print mode has been developed specificly for use with:

- Epson SureColor P-Series printers
- Photo Black ink
- Matte media

The print mode offers an improved gamut in dark areas of the print and prevents overinking.

This version features the first Calibrationset using the new SCX mode on the Epson SureColor P7000-V and P9000-V in 10c 720x1440dpi.

#### **Additional ProofStandards for GMG Proofpaper semimatte 250 OBA**

As part of our software maintainance support of the GMG Proofpaper semimatte 250 OBA has been extended to Epson legacy printers of the x800 series as well as RGB Photoproof standards.

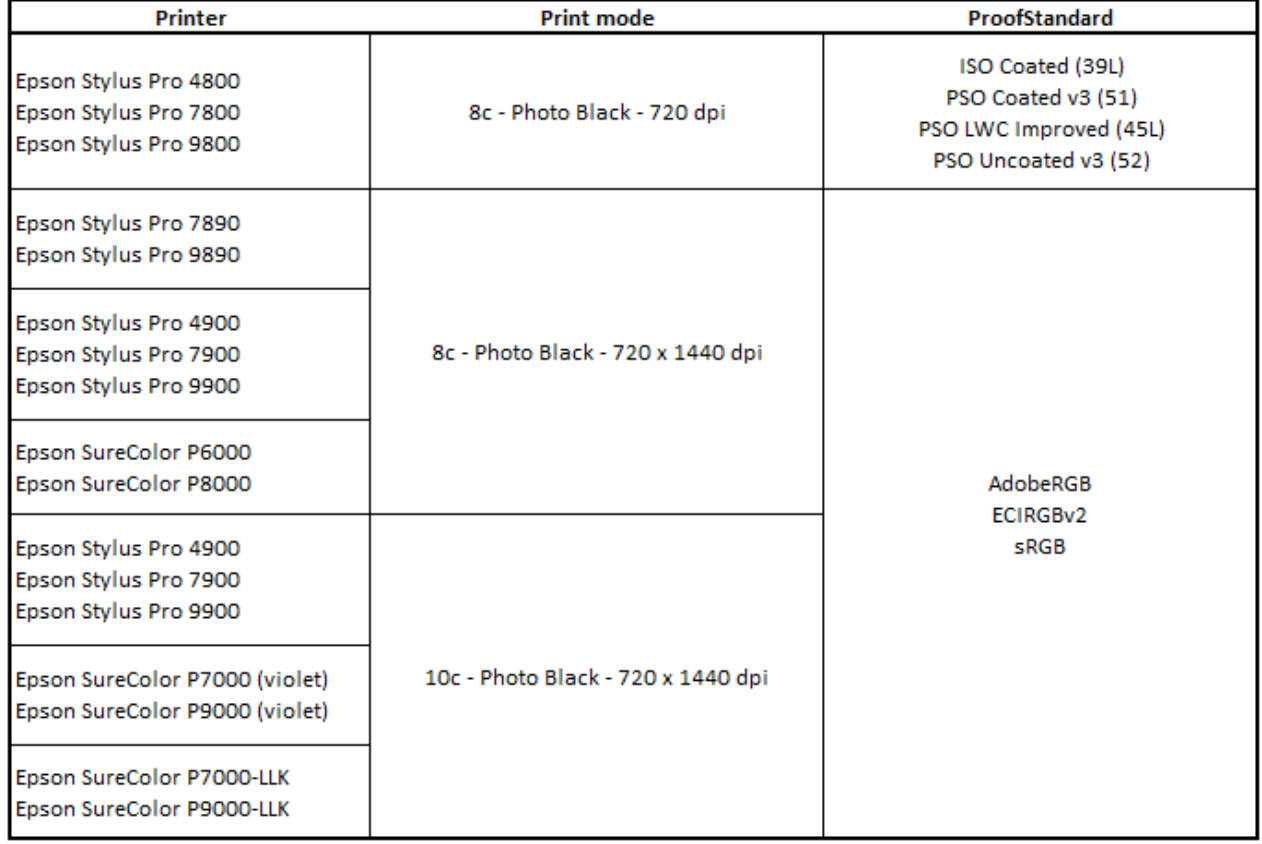

# **New SpotColorSets for GMG Proofpaper semimatte 250 OBA**

The list of available SpotColorSets for the GMG Proofpaper semimatte 250 OBA now includes the common spot color databases for the Epson x800 series of printers.

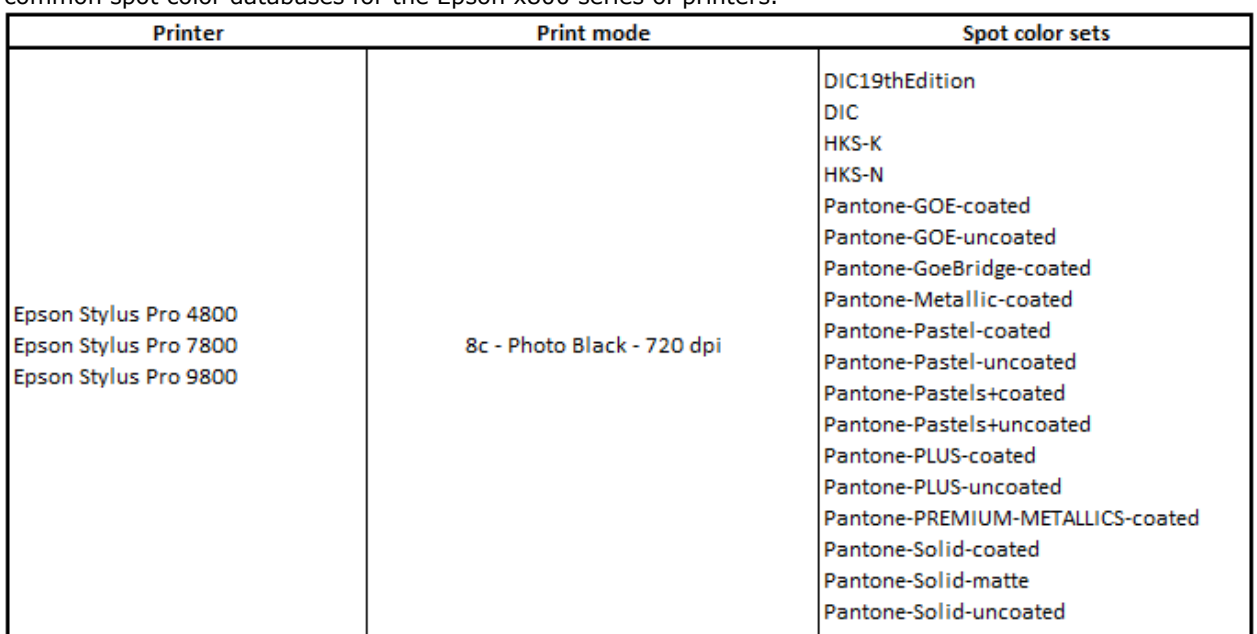

# **Resolved issues**

The following technical issues have been resolved in ColorProof 5.8.1.311/312. Please note that the list describes the original problem, not the solution.

# **OpenColor Job with MXN and defined spot colors**

The output of OpenColor Jobs with MXN profile and custom spot colors *(channel > define spot color > choose color in the drop down list)* was wrong. The colors in the output did not match the preview and the proof showed additional banding. [64452]

# **Nesting – Spacing between images incorrect when label is used**

The vertical image spacing of pictures did not match the defined spacing in the nesting settings, as soon as a label has been activated. The error does not appear in jobs without label. [64379]

# **Epson WT7900 - Spot colors not printed**

On the Epson Stylus Pro WT7900 printing certain spot colors (PANTONE 877 and 876) was not possible. There were no errors in the software, but the spot color separation was not visible on the output. [65014]

# **Inline measurements fail:** *'Measurement failed: unknown error'*

Measurement actions of the Epson Spectroproofer aborted with error. Neither Auto calibration nor ProofControl Inline measurements were possible if the sub folder *'ProofControl Output'* was missing from the *'ColorProof'* application folder. All measurement jobs aborted with the error *'Measurement failed: unknown error'*. [65512, 65439]

# **Multichannel ICC based Proofstandard with FOGRA MW3 strip**

Jobs with an ICC-based multichannel Proofstandard and a Fogra media wedge v3 image control strip could not be printed. They aborted with the error message *'Color channel mismatch: strip requires color channels that are not supported by the selected multicolor profile'.* [64962]

# **Imported job with ILS30 media wedge and custom ProofStandard**

A ColorProof job using a custom ProofStandard and media wedge for ILS20 provoked a preview error when importing this job onto a system with an ILS30 Spectroproofer. The imported job did not show a preview of the media wedge v3 strip and the image strip was not printed. [64794]

# **OpenColor ProofStandard - Wrong color management on CMYK strip**

Spectroproofer image strips (ILS30 Fogra media wedge v3) of jobs with an MXN based ProofStandard used wrong color management settings. [64661]

# **OpenColor ProofStandard – two control strips**

OpenColor Jobs with two control strips were printed and aborted with an error message during the measurement of the second control strip. [64662]

# **Image Marks activated after update**

A customer environment, which was updated from version 5.7.0 to 5.7.1, had an issue with image marks. In newly added workflows, the following settings for the image label control strip were automatically activated: Outer paper tint area – Inside image. Jobs processed by this workflow were cropped and marks were enabled. [59861]

# **Windows 10 – unable to successfully install ColorProof**

ColorProof could not be started on Windows 10 (with default user account control). Error message: *"Essential application component not found. Please use the setup program to reinstall the application."* The workaround was to completely switch off the UAC by editing the registry ( $n$ Regedit" > Go to: HKEY\_LOCAL\_MACHINE > SOFTWARE > Microsoft > Windows > CurrentVersion > Policies > System > Open "EnableLUA" > Change the value from 1 to  $0 >$  Confirm and reboot PC) and re-installing the Appservice. [63226]

# **Epson WT7900 - 8th separation not printed**

Although the channels were correctly mapped and detected, the last spot color of an 8 color channel list was not printed. [63979]

# **Epson WT7900 - i1iO not usable for calibration of Clearproof film on Windows 10**

The error "no device found" was shown when attempting to calibrate the Epson WT7900 with Epson Clearproof film on a Windows 10 system using an X-Rite i1iO. [65596]

# **ProfileEditor – Freeze after loading Rip compensation curve**

The ProfileEditor sometimes froze after importing 1-bit files on the RIP compensation curve tab. [64671]

#### **MXN based ProofStandard & OC strip – Warning about impossible proof verification**

When using a ProofStandard with a static MXN in a manual job and selecting an OpenColor control strip with 5 tints, a warning message *"Proof verification not possible. The selected proof standard does not have a matching ProofControl print standard."* was displayed. [65252]

#### **Corrupted printer output if additional color was mapped to MXN channel**

The output of MXN jobs that had an additional color channel (e.g. cutter) mapped to an MXN channel (e.g. OpenColor ink cyan), was corrupt (purple). [65463]

#### **Corrupt output of TIFF files larger than 2GB**

Printing Tiff files larger than 2GB in file size caused part of the image to become corrupted. After a certain point the last correct row of pixels was repeated until the image dimensions were filled. [65596]

#### **Webclient:No preview for MXN-based jobst**

The calculation of the preview image for jobs using an OpenColor Proofstandard did not finish and no preview could be generated. [65183]

#### **Processing a PDF with a special character in a channel name caused ColorProof to crash.**

ColorProof crashed while processing a PDF with a certain special character in the name of a spot color channel. [65583]

#### **SmartHotfolder: Unable to create job from 1-Bit files**

Processing 1-Bit files using a "SmartHotfolder" as not possible. While the job tickets were generated correctly, the actual ColorProof job could not be generated. This affected TIFF and LEN type 1-Bit files. [59988, 63972,63973, 63629]

#### **Overlapping image and label when using extended paper tint**

On jobs using the feature of extended paper tint simulation the image label overlapped with the acutal image. [66133]

#### **End of Life**

Please note, that we will no longer provide bug fixes, maintenance releases, workarounds, or patches for bugs found in 5.8.0.503/504 or older.

#### **Build number**

ColorProof Version 5.8.1.311 (32bit) ColorProof Version 5.8.1.312 (64bit)

Questions? Feedback? Comments? Please, let us know!

With kind regards from Tübingen

Jochen Moehrke Manager Customer Support